## **Steppermotor-Chess-Figure-Movement-Protocol (SChFiM-Protocol)**

*Authors:* Ovidiu Victor Tatar, Alessio Mossudu

*Version:* 1.2

## *Description:*

An implementation of the ChFiM-Protocol (see specification for further information) using stepper motors to move a magnet which moves the figures. The interface has been extended to allow communication with the concrete implementation.

The checkerboard is additionally square-shaped consisting of  $8 \times 8$  fields with an added border (at least as wide as a single field). Internally each field (including the border) is split into four squares resulting in 9 corners per field (overlapping with other fields). These are the internal coordinates. This results in 21 coordinates for each axis. Figures to be removed will be moved to the checkerboard's border, where they do not interfere with the other figures.

## *Interface:*

The SChFiM-Protocol inherits its specification from the ChFiM-Protocol. Functions and commands that remain unchanged will not be mentioned again below.

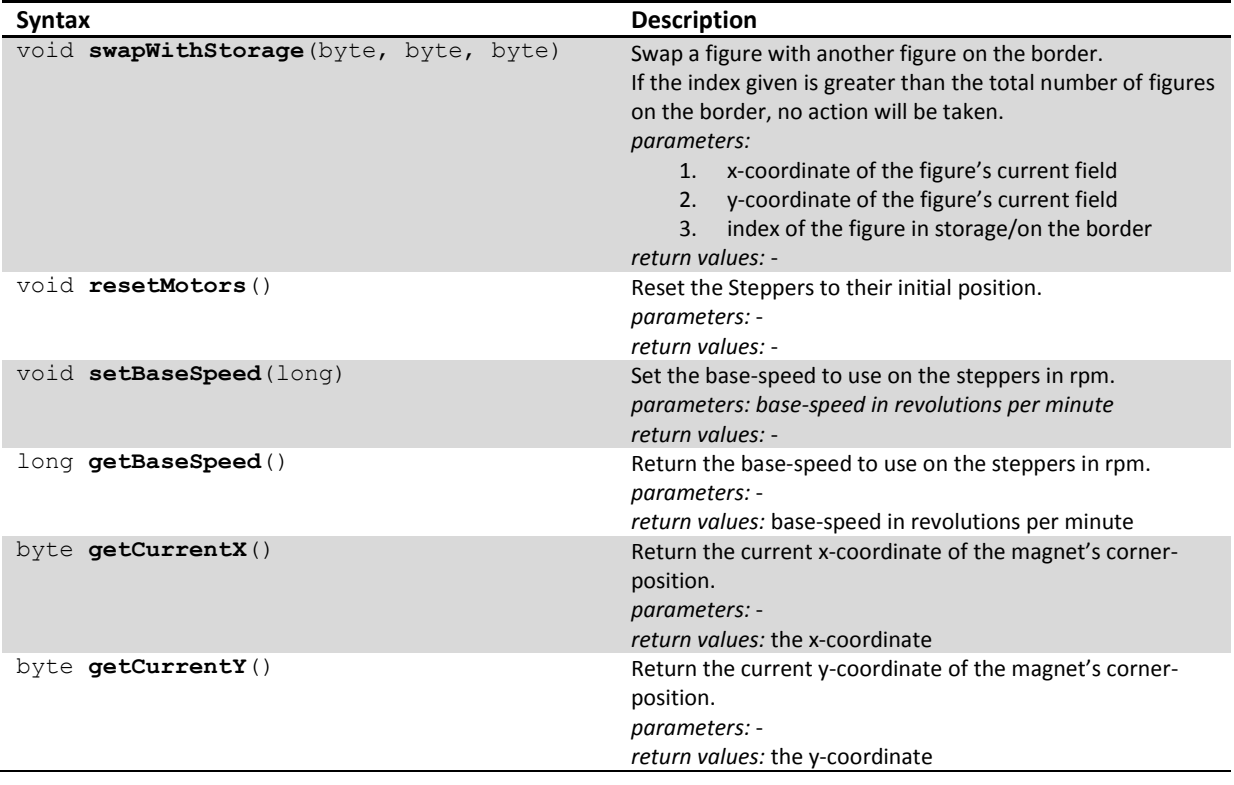

*public functions:*

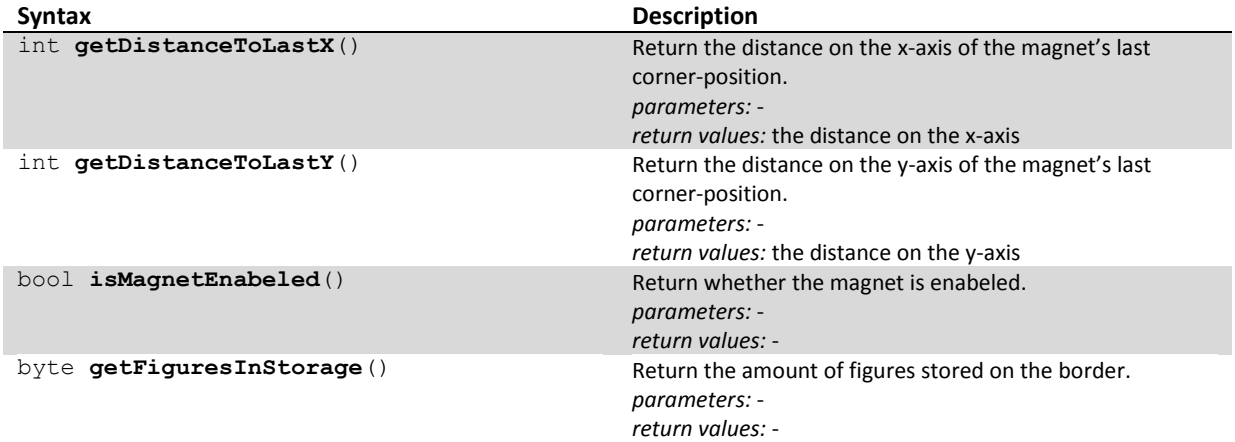

## *commands:*

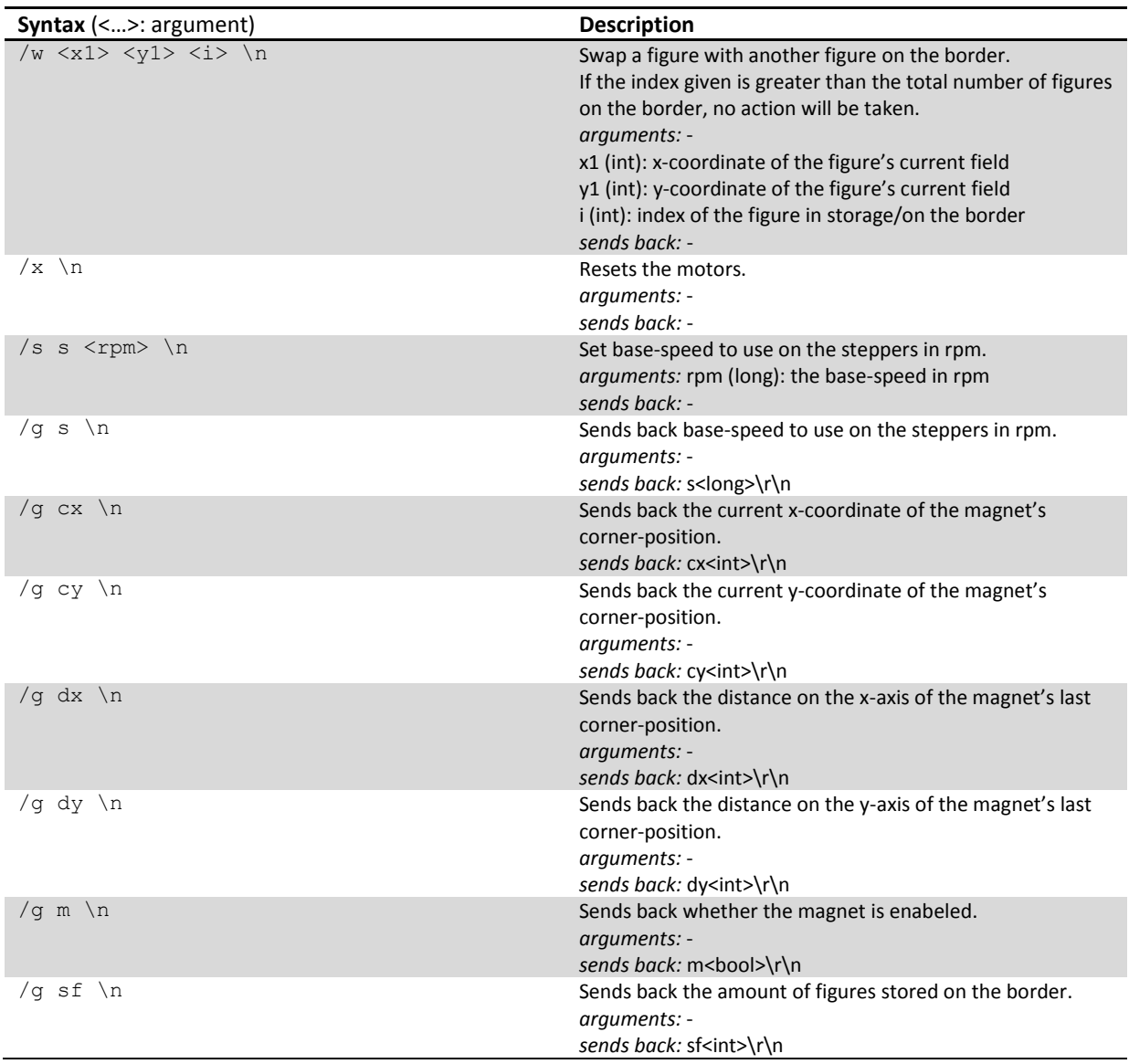